# **Mckoi DBMS as a**

## **Socket Server**

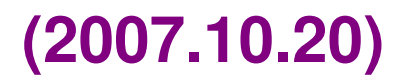

*Frank Ducrest*

## **1) Change the** *.conf* **File**

**jdbc\_server\_port=9157 // default Mckoi server port**

## **2) Create a Database Shell**

**java -jar ../mckoi1.0.3/mckoidb.jar -conf ./BedrockU.conf -create "admin" "9999"**

#### **3) Start the Database as a Sever**

**java -jar ../mckoi1.0.3/mckoidb.jar -conf ./BedrockU.conf**

#### **4) Now database can be populated!**

#### **Connecting to a Database Still Same ...**

```
Connection connection;
try {
    connection =
        DriverManager.getConnection(url, admin, adminPw);
} catch (SQLException e) {
    System.out.println("cannot connect to database: " + e);
    return;
}
  where url is a string giving the path to the
             database
             admin is a string giving the user
```
*adminPw* **is a string giving the user's password**

**<http://java.sun.com/j2se/1.5.0/docs/api/java/sql/DriverManager.html>**

#### **... Just the URL is Different**

**// URL for server accessed database String url =**

**"jdbc:mckoi://address:9157/BedrockU.conf?create=false";**

```
// create root user info
String admin = "admin";
String adminPw = "9999";
// make a connection to the database
Connection connection;
try {
    connection =
        DriverManager.getConnection(url, admin, adminPw);
} catch (SQLException e) {
    System.out.println("cannot connect to database: " + e);
    return;
}
```
#### **Example Makefile for Socket Access Database Management**

```
# make file for creating and starting socket database
# and database client applications
create:
      /opt/jdk1.5.0/bin/java -jar ../mckoi1.0.3/mckoidb.jar
      -conf ./BedrockU.conf -create "admin" "9999"
start :
      /opt/jdk1.5.0/bin/java -jar ../mckoi1.0.3/mckoidb.jar
      -conf BedrockU.conf
cdb : MakeDB.java BedrockU.conf
      /opt/jdk1.5.0/bin/javac MakeDB.java
cadd : GetAddresses.java
      /opt/jdk1.5.0/bin/javac GetAddresses.java
csched: ChangeSched.java
      /opt/jdk1.5.0/bin/javac ChangeSched.java
cleandb:
      rm data/*
      rm log/*
cleanclass:
      rm *.class
```
#### **Example Makefile for Socket Access Database Access**

**# make file for client file access to database db :**

**/opt/jdk1.5.0/bin/java -cp ./mckoidb.jar:. MakeDB**

**add:**

**/opt/jdk1.5.0/bin/java -cp ./mckoidb.jar:. GetAddresses sched:**

**/opt/jdk1.5.0/bin/java -cp ./mckoidb.jar:. ChangeSched**